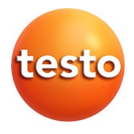

### **testo 310 · Abgas-Analysegerät**

Bedienungsanleitung

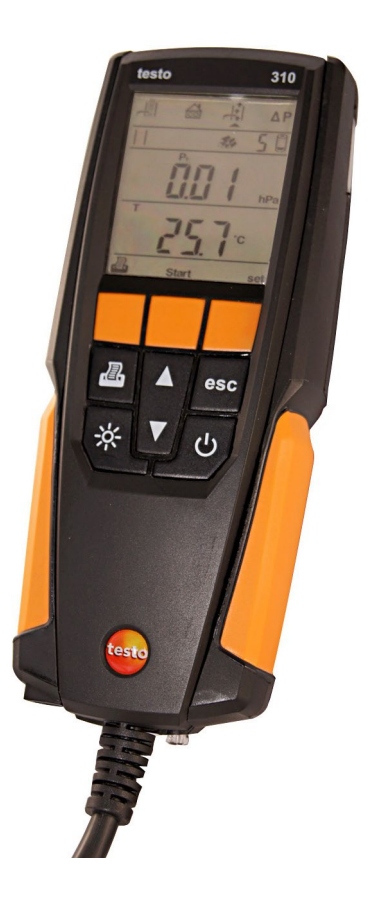

#### <span id="page-2-0"></span>Inhalt  $\overline{\mathbf{1}}$

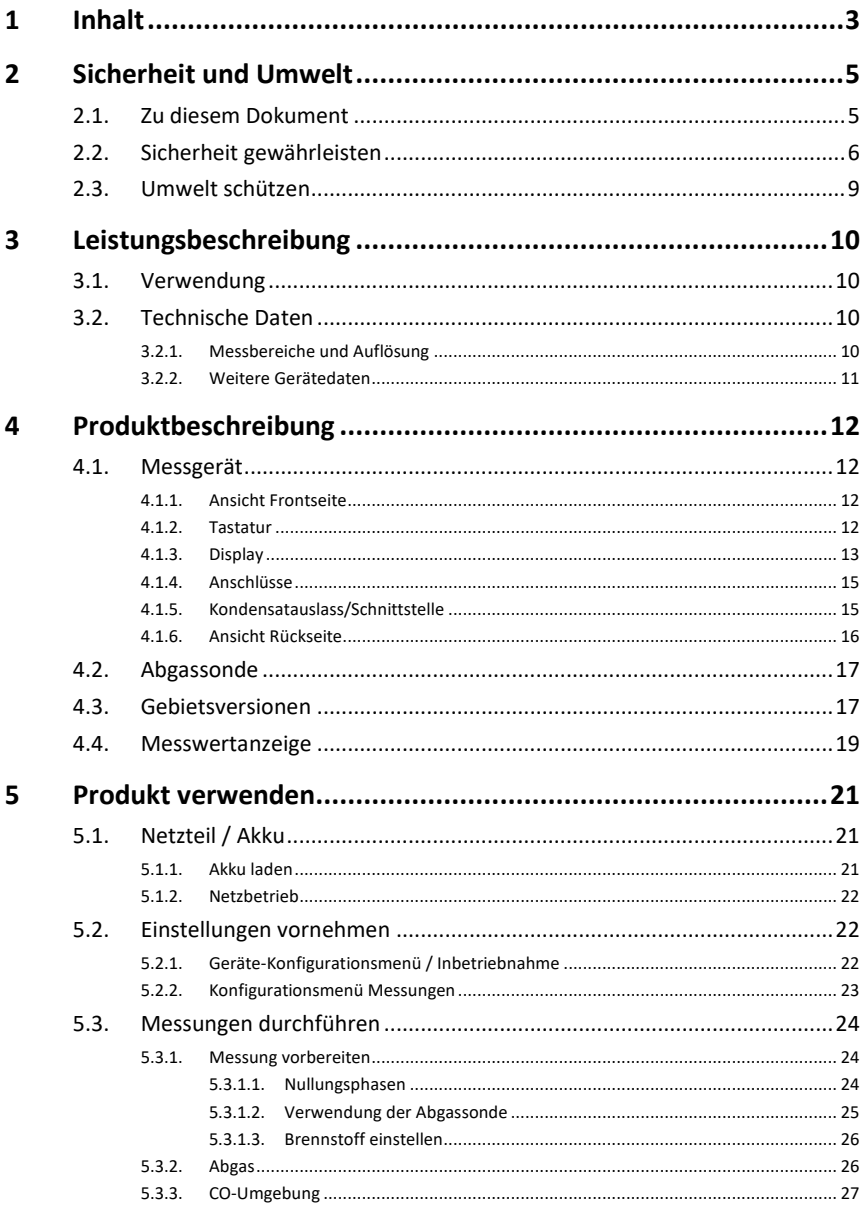

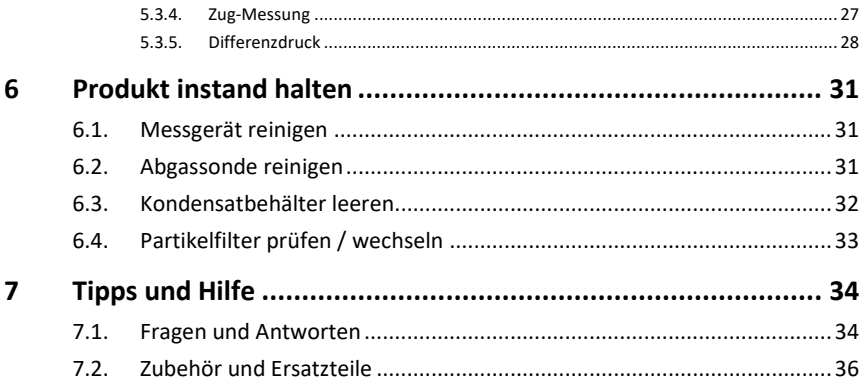

# <span id="page-4-0"></span>**2 Sicherheit und Umwelt**

## <span id="page-4-1"></span>**2.1. Zu diesem Dokument**

#### **Verwendung**

- > Lesen Sie diese Dokumentation aufmerksam durch und machen Sie sich mit dem Produkt vertraut, bevor Sie es einsetzen. Beachten Sie besonders die Sicherheits- und Warnhinweise, um Verletzungen und Produktschäden vorzubeugen.
- > Bewahren Sie diese Dokumentation griffbereit auf, um bei Bedarf nachschlagen zu können.
- > Geben Sie diese Dokumentation an spätere Nutzer des Produktes weiter.

#### **Warnhinweise**

Beachten Sie stets Informationen, die durch folgende Warnhinweise mit Warnpiktogrammen gekennzeichnet sind. Treffen Sie die angegebenen Vorsichtsmaßnahmen!

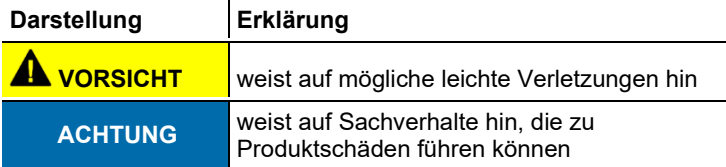

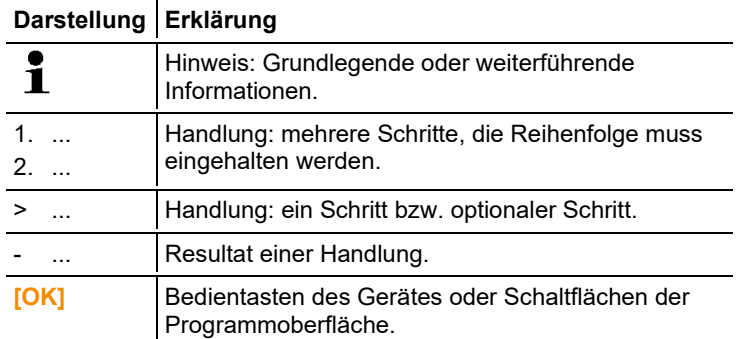

#### **Symbole und Schreibkonventionen**

## <span id="page-5-0"></span>**2.2. Sicherheit gewährleisten**

- > Verwenden Sie das Produkt nur sach- und bestimmungsgemäß und innerhalb der in den technischen Daten vorgegebenen Parameter. Wenden Sie keine Gewalt an.
- > Nehmen Sie das Gerät nicht in Betrieb, wenn es Beschädigungen am Gehäuse, Netzteil oder an Zuleitungen aufweist.
- > Führen Sie keine Kontakt-Messungen an nicht isolierten, spannungsführenden Teilen durch.
- > Lagern Sie das Produkt nicht zusammen mit Lösungsmitteln. Verwenden Sie keine Trockenmittel.
- > Führen Sie nur Wartungs- und Instandhaltungsarbeiten an diesem Gerät durch, die in der Dokumentation beschrieben sind. Halten Sie sich dabei an die vorgegebenen Handlungsschritte. Verwenden Sie nur Original-Ersatzteile von Testo.
- > Darüber hinausgehende Arbeiten dürfen nur von autorisiertem Fachpersonal ausgeführt werden. Andernfalls wird die Verantwortung für die ordnungsgemäße Funktion des Messgeräts nach der Instandsetzung und für die Gültigkeit von Zulassungen von Testo abgelehnt.
- > Betreiben Sie das Gerät nur in geschlossenen, trockenen Räumen und schützen Sie es vor Regen und Feuchtigkeit.
- > Temperaturangaben auf Sonden/Fühlern beziehen sich nur auf den Messbereich der Sensorik. Setzen Sie Handgriffe und Zuleitungen keinen Temperaturen über 70°C (158°F) aus, wenn diese nicht ausdrücklich für höhere Temperaturen zugelassen sind.
- > Auch von den zu messenden Anlagen bzw. dem Messumfeld können Gefahren ausgehen: Beachten Sie bei der Durchführung von Messungen die vor Ort gültigen Sicherheitsbestimmungen.
- Verwenden Sie destilliertes Wasser oder alternativ leichte  $\mathbf i$ Lösungsmittel, wie Isopropanol, zum Reinigen des Abgas-Messgeräts. Bei Einsatz von Isopropanol den Beipackzettel des Produkts beachten. Die Dämpfe von Isopropanol wirken leicht betäubend, typisch sind auch Reizungen der Augen und sensiblen Schleimhäute. Bei der Verwendung muss für eine ausreichende Belüftung gesorgt werden.
- $\mathbf{i}$ Lösungsmittel und Fettlöser, wie Isoproanol, nicht im Koffer lagern, da auslaufendes Isoproanol Schäden am Gerät und an den Sensoren verursachen kann.
- $\mathbf i$ Das Benutzen von starkem bzw. scharfem Alkohol oder Bremsenreiniger kann zu Schäden am Gerät führen.

## **A** VORSICHT

Säure in den Sensoren

#### **Kann zu Verätzungen führen.**

> Sensoren nicht öffnen. Bei Kontakt mit den Augen: Spülen Sie das betroffene Auge bei weit gespreizten Lidern 10 Minuten lang unter fließendem Wasser und schützen Sie dabei das nicht beeinträchtigte Auge. Vorhandene Kontaktlinsen nach Möglichkeit entfernen.

### **A** VORSICHT

Pulver in den Filtern der Sensoren

#### **Kann zu Reizungen von Haut, Augen oder Atemwegen führen.**

> Filter der Sensoren nicht öffnen. Bei Kontakt mit den Augen: Spülen Sie das betroffene Auge bei weit gespreizten Lidern 10 Minuten lang unter fließendem Wasser und schützen Sie dabei das nicht beeinträchtigte Auge. Vorhandene Kontaktlinsen nach Möglichkeit entfernen. Bei Kontakt mit der Haut: Verunreinigte Kleidung des Verletzten ausziehen, auf Selbstschutz achten. Betroffene Hautpartien mindestens 10 Minuten unter fließendem Wasser spülen. Bei Einatmen: An die frische Luft begeben und für ungehinderte Atmung sorgen. Beim Schlucken: Mund ausspülen und Flüssigkeit ausspucken.

Bei Bewusstsein 1 Glas Wasser (ca. 200 ml) trinken. Den Verletzten nicht zum Erbrechen bringen.

- > Die unsachgemäße Verwendung von Akkus kann zu Zerstörungen oder Verletzungen durch Stromstöße, Feuer oder das Auslaufen chemischer Flüssigkeit führen. Beachten Sie unbedingt folgende Hinweise, um solche Gefahren zu vermeiden:
	- Nur entsprechend den Anweisungen in der Bedienungsanleitung einsetzen.
	- Nicht kurzschließen, auseinander nehmen oder modifizieren.
	- Nicht starken Stößen, Wasser, Feuer oder Temperaturen über 60°C aussetzen.
	- Nicht in der Nähe von metallischen Gegenständen lagern.
	- Undichte oder beschädigte Akkus nicht verwenden. Bei Kontakt mit Akkuflüssigkeit: Betroffene Regionen gründlich mit Wasser auswaschen und gegebenenfalls einen Arzt konsultieren.
	- Nur im Gerät oder in der empfohlenen Ladestation laden.
	- Ladevorgang unverzüglich abbrechen, falls dieser in der angegebenen Zeit nicht abgeschlossen sein sollte.
	- Bei nicht ordnungsgemäßer Funktion oder Anzeichen von Überhitzung den Akku sofort aus dem Messgerät/ der Ladestation entnehmen. Achtung: Akku kann heiß sein!

## <span id="page-8-0"></span>**2.3. Umwelt schützen**

- > Entsorgen Sie defekte Akkus / leere Batterien entsprechend den gültigen gesetzlichen Bestimmungen.
- > Führen Sie das Produkt nach Ende der Nutzungszeit der getrennten Sammlung für Elektro- und Elektronikgeräte zu (lokale Vorschriften beachten) oder geben Sie das Produkt an Testo zur Entsorgung zurück.

# <span id="page-9-0"></span>**3 Leistungsbeschreibung**

## <span id="page-9-1"></span>**3.1. Verwendung**

Das testo 310 ist ein Handmessgerät zur professionellen Abgas-Analyse von Feuerungsanlagen:

- Kleinfeuerungsanlagen (Öl, Gas, Holz,)
- Niedertemperatur- und Brennwertkessel
- Gasthermen

Diese Anlagen können mit dem testo 310 justiert und auf die Einhaltung der gültigen Grenzwerte überprüft werden.

Weiter können folgende Aufgaben mit dem testo 310 ausgeführt werden:

- Einregulierung der O2-, CO- und CO2-Werte an Feuerungsanlagen zur Gewährleistung eines optimalen Betriebs.
- Zugmessung.
- Messung und Einregulierung des Gasfließdrucks an Gasthermen.
- CO- Umgebungsmessung.

Das testo 310 darf nicht eingesetzt werden:

• als Sicherheits(alarm)-Gerät

# <span id="page-9-2"></span>**3.2. Technische Daten**

### <span id="page-9-3"></span>**3.2.1. Messbereiche und Auflösung**

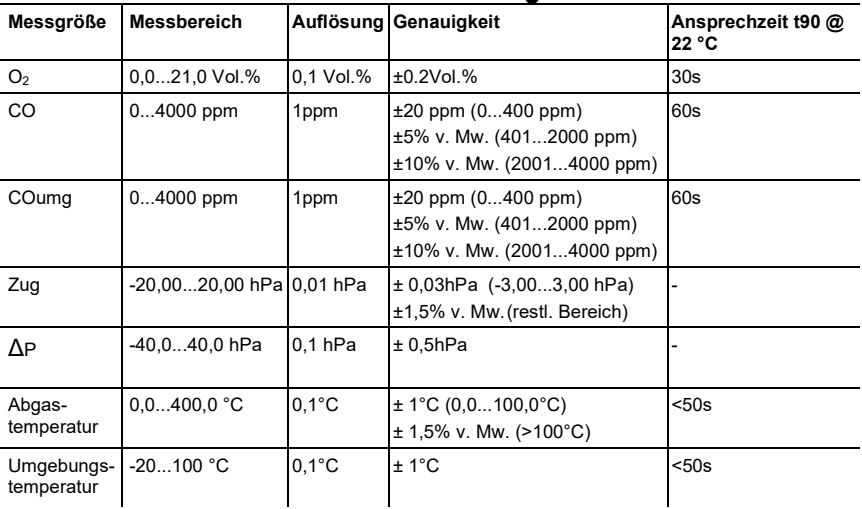

### <span id="page-10-0"></span>**3.2.2. Weitere Gerätedaten**

### **Abgas-Analysegerät**

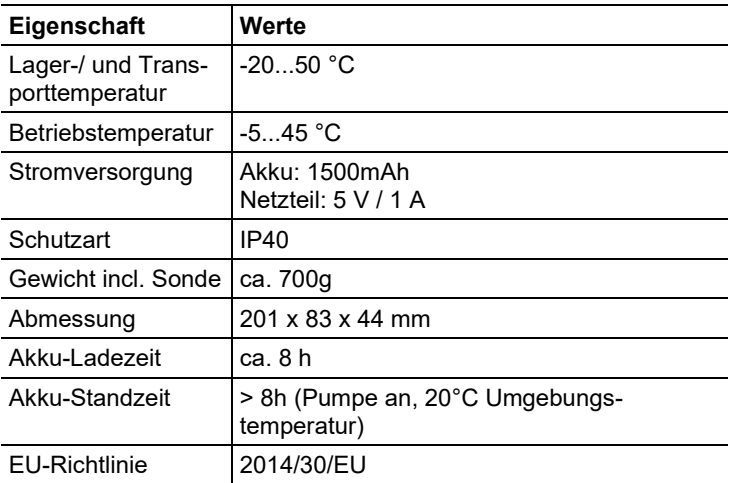

# <span id="page-11-0"></span>**4 Produktbeschreibung**

- <span id="page-11-1"></span>**4.1. Messgerät**
- <span id="page-11-2"></span>**4.1.1. Ansicht Frontseite**

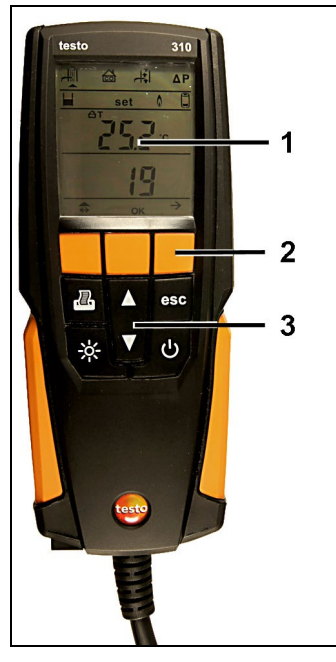

- 1 Display
- 2 Funktionstasten
- 3 Tastatur

### <span id="page-11-3"></span>**4.1.2. Tastatur**

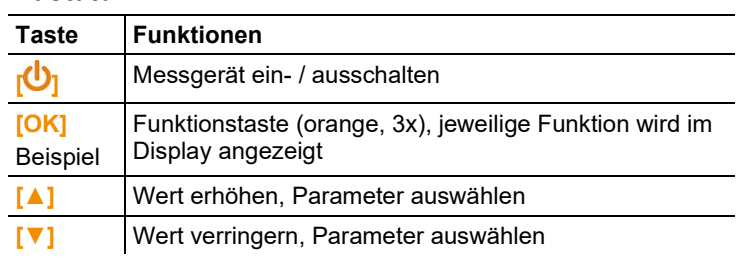

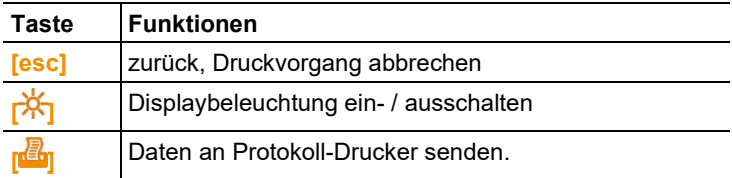

## <span id="page-12-0"></span>**4.1.3. Display**

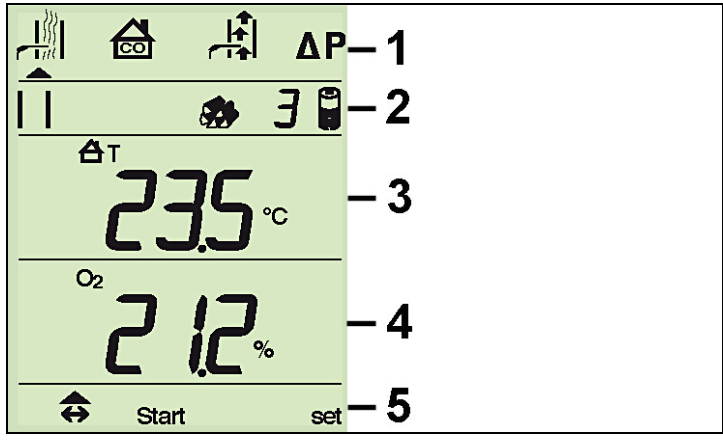

1 Messungstyp (ein Pfeil markiert den Messungstyp, der aktiviert ist):

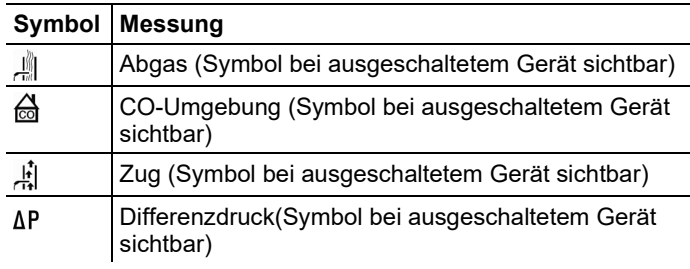

2 Status:

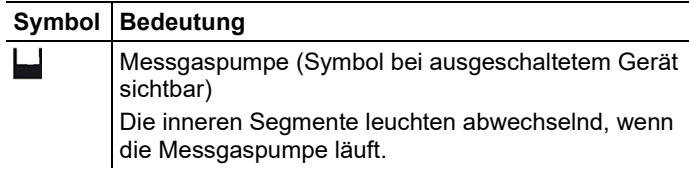

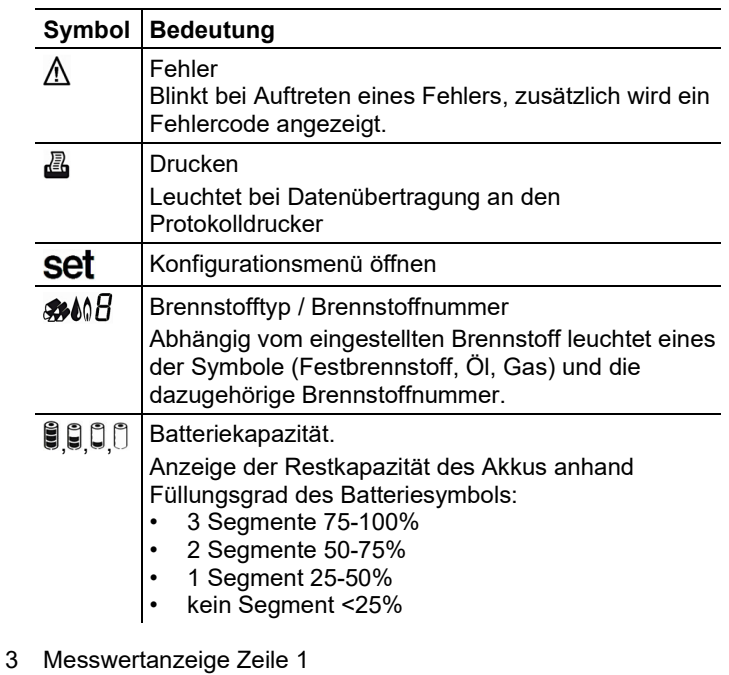

Siehe [Gebietsversionen,](#page-16-1) Seite **[17](#page-16-1)**.

4 Messwertanzeige Zeile 2 *Siehe [Gebietsversionen,](#page-16-1) Seite [17](#page-16-1).*

5 Funktionstastenbelegung:

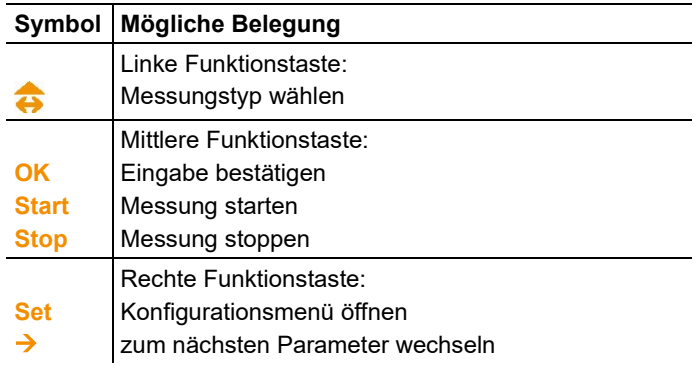

## <span id="page-14-0"></span>**4.1.4. Anschlüsse**

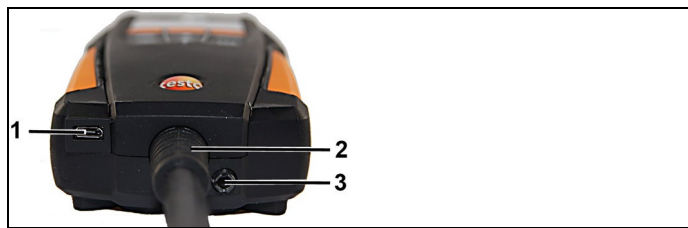

- Ladebuchse für Netzteil (Micro-USB)
- Leitung zur Abgassonde
- Gasausgang

### <span id="page-14-1"></span>**4.1.5. Kondensatauslass/Schnittstelle**

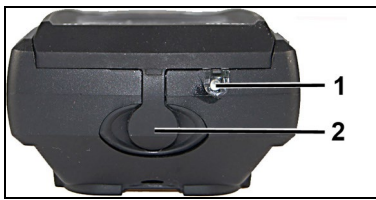

- Infrarot Schnittstelle Infrarot
- Kondensatauslass

<span id="page-15-0"></span>**4.1.6. Ansicht Rückseite**

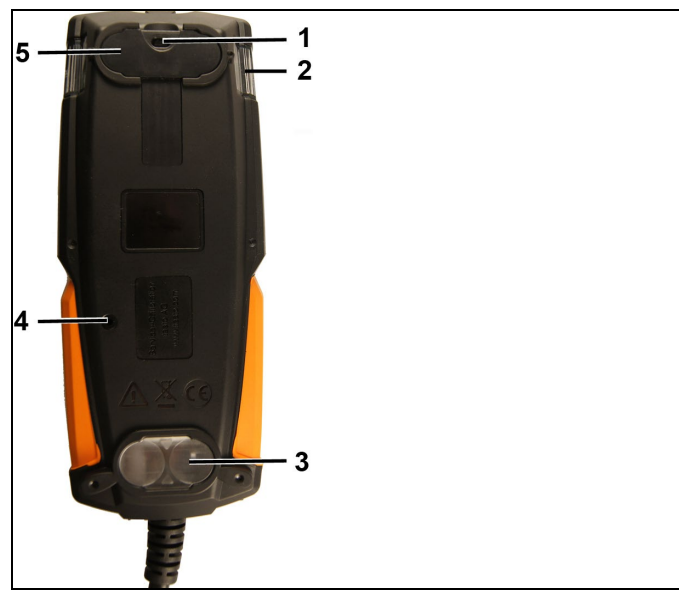

- 1 Befestigung für Haltegurt
- 2 Kondensatfalle
- 3 Magnethalterung
- 4 Gasausgang
- 5 Magnethalterung

**A** WARNUNG

Magnetisches Feld

**Kann gesundheitsgefährdend für Träger von Herzschrittmachern sein.**

> Mindestabstand von 10 cm zwischen Herzschrittmacher und Gerät einhalten.

#### **ACHTUNG**

Magnetisches Feld

#### **Beschädigung anderer Geräte!**

**>** Sicherheitsabstand zu Produkten einhalten, die durch Magnetismus beschädigt werden können (z. B. Monitore, Computer, Kreditkarten).

<span id="page-16-0"></span>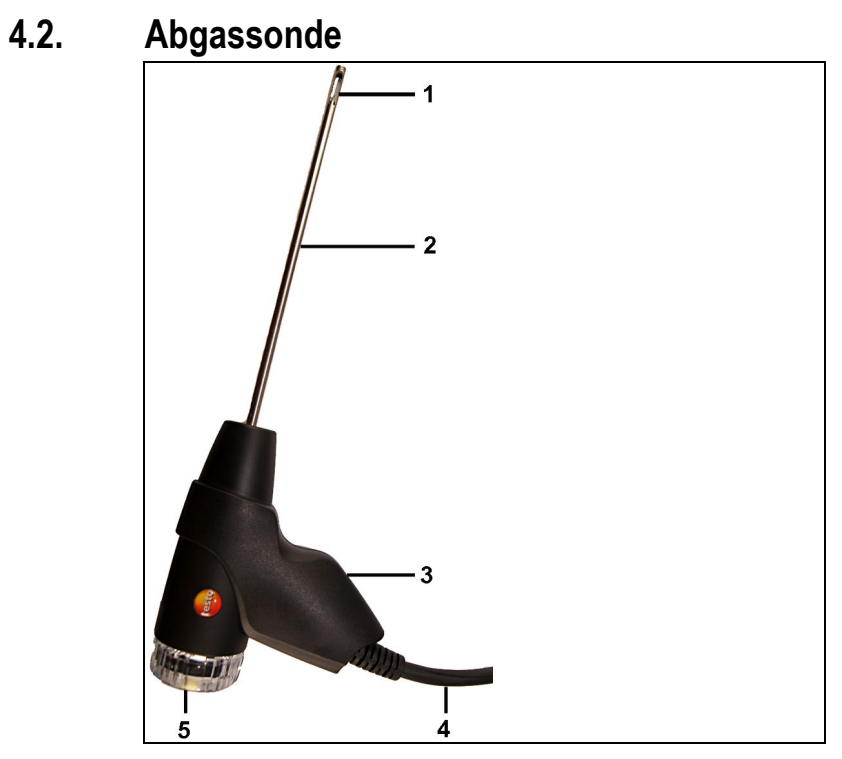

- 1 Thermoelement
- 2 Sondenrohr
- 3 Sondengriff
- 4 Anschlussleitung
- 5 Abnehmbare Filterkammer mit Sichtfenster, Partikelfilter, Verschlussstopfen für Differenzdruckmessung

## <span id="page-16-1"></span>**4.3. Gebietsversionen**

Das Gerät kann für 5 Gebietsversionen eingestellt werden. Mit dieser Einstellung werden landesspezifische Berechnungsformeln, dazugehörige Messgrößen und Brennstoffe aktiviert. Ebenso hat die Einstellung Einfluss auf das Datums- und Uhrzeitformat. Die Einstellung der Gebietsversion erfolgt im Geräte-Konfigurationsmenü / Inbetriebnahme, siehe [Geräte-Konfigurationsmenü /](#page-21-2)  [Inbetriebnahme,](#page-21-2) Seite **[22](#page-21-2)**.

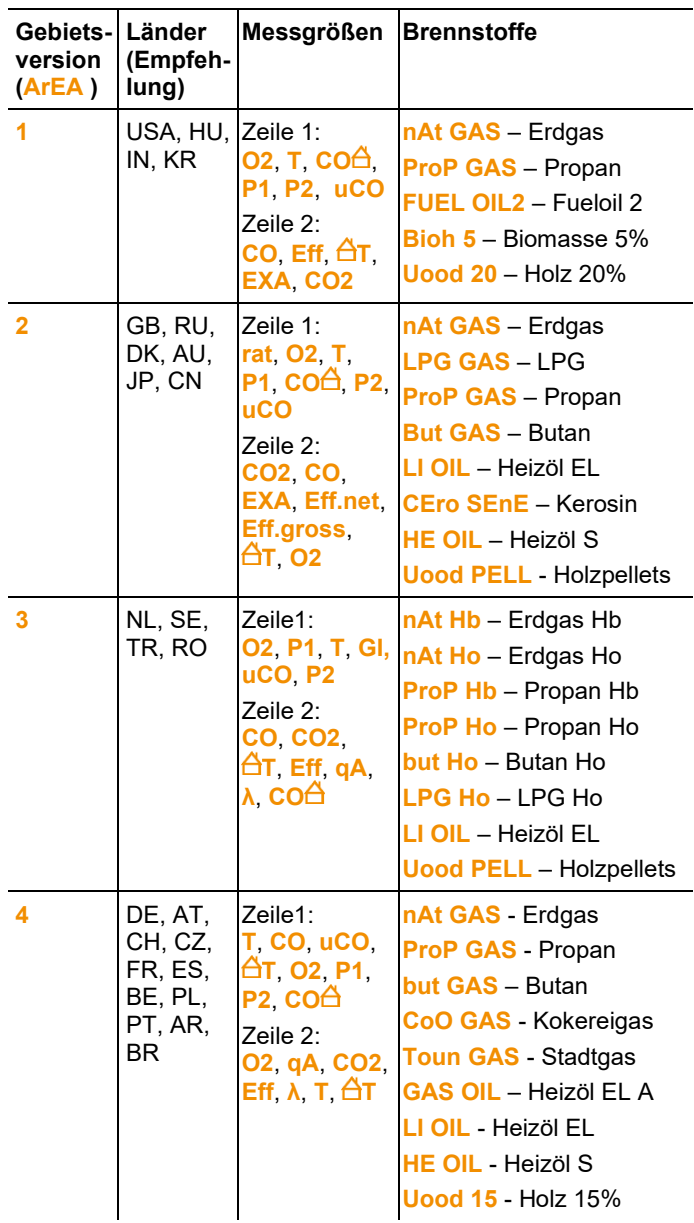

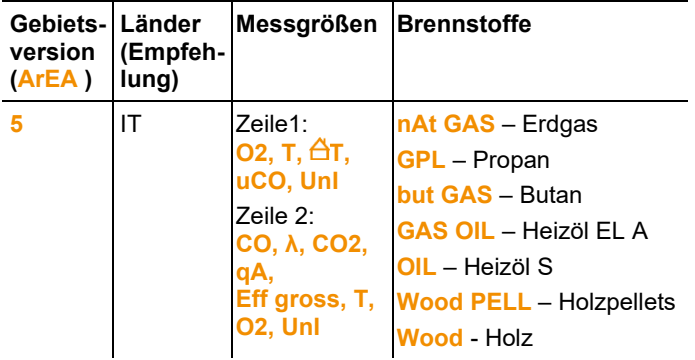

# <span id="page-18-0"></span>**4.4. Messwertanzeige**

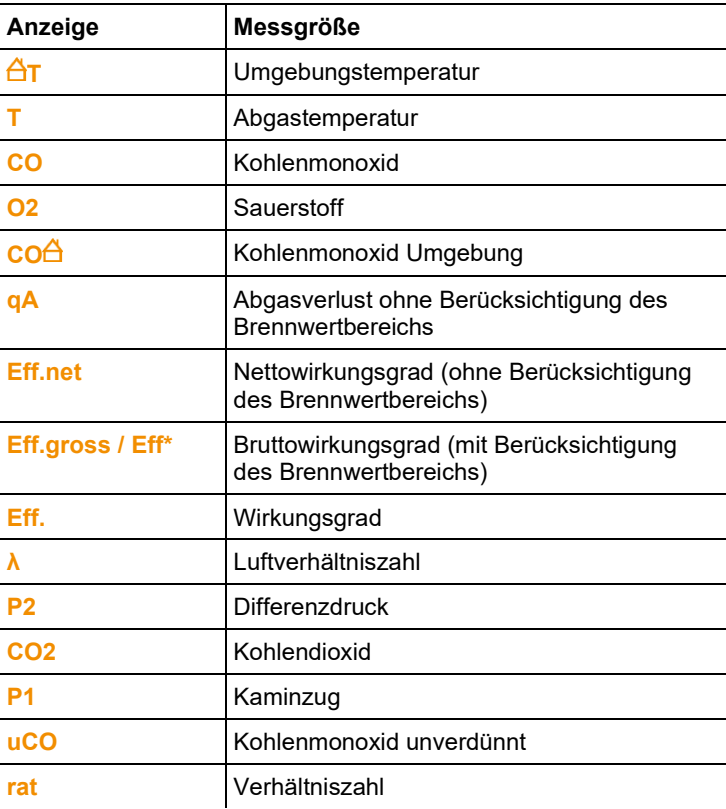

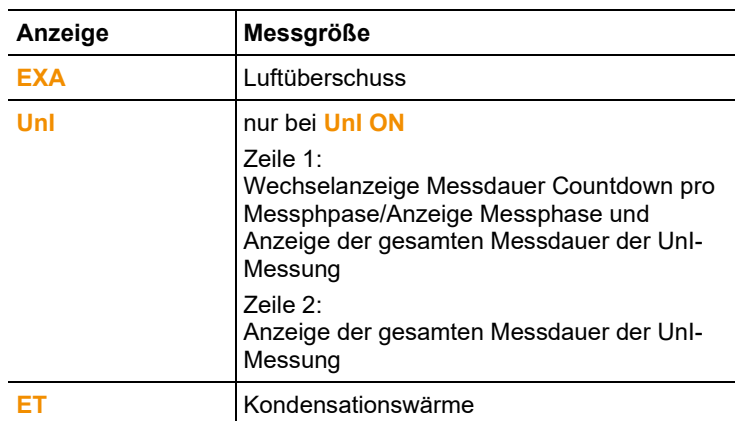

# <span id="page-20-0"></span>**5 Produkt verwenden**

# <span id="page-20-1"></span>**5.1. Netzteil / Akku**

 $\mathbf i$ Der Akku ist fest eingebaut und kann nur durch eine Servicestelle der Testo AG gewechselt werden.

- Das Messgerät wird mit teilgeladenem Akku ausgeliefert.
- > Vor dem Einsatz des Messgeräts den Akku vollständig laden.

### <span id="page-20-2"></span>**5.1.1. Akku laden**

Der Akku kann nur bei einer Umgebungstemperatur von ±0...+35°C geladen werden. Ist der Akku komplett entladen, beträgt die Ladezeit bei Raumtemperatur ca. 5-6h.

#### **Laden im Messgerät**

- 1. Gerätestecker des Netzteils an die Netzteilbuchse des Messgeräts anschließen.
- 2. Netzstecker des Netzteils an eine Netzsteckdose anschließen.
- Der Ladevorgang startet. Der Ladezustand wird im Display angezeigt. Ist der Akku geladen, stoppt der Ladevorgang automatisch.

#### **Akkupflege**

- > Akku nicht tiefentladen.
- > Gerät nur mit geladenem Akku und bei niedrigen Temperaturen lagern, jedoch nicht unter 0°C (beste Lagerungsbedingungen bei 50-75% Ladezustand = 2 Segmente), 10-20°C Umgebungstemperatur, vor erneutem Gebrauch vollständig laden).
- > Die Lebensdauer des Akkus hängt von den Lagerungs-, Betriebs- und Umgebungsbedingungen ab. Die verfügbare Nutzungsdauer des Akkus nimmt bei häufigem Gebrauch immer mehr ab. Ist die Nutzungdauer erheblich verkürzt, sollte der Akku ausgetauscht werden.

## <span id="page-21-0"></span>**5.1.2. Netzbetrieb**

- 1. Gerätestecker des Netzteils an die Netzteilbuchse des Messgeräts anschließen.
- 2. Netzstecker des Netzteils an eine Netzsteckdose anschließen.
- Die Versorgung des Messgeräts erfolgt über das Netzteil.
- Ist das Messgerät ausgeschaltet, startet automatisch der Ladevorgang. Durch Einschalten des Messgeräts wird die Akkuladung gestoppt und das Messgerät wird über das Netzteil versorgt.

# <span id="page-21-1"></span>**5.2. Einstellungen vornehmen**

Das Gerät besitzt zwei unterschiedliche Konfigurationsmenüs. Welches Menü geöffnet wird ist abhängig vom Gerätestatus beim Aufruf.

### <span id="page-21-2"></span>**5.2.1. Geräte-Konfigurationsmenü / Inbetriebnahme**

Beim ersten Einschalten des Geräts wird das Geräte-Konfigurationsmenü automatisch geöffnet.

Das Konfigurationsmenü kann auch nach der ersten Inbetriebnahme wieder geöffnet werden, wenn während der Initialisierungsphase des Geräts (Dauer ca. 4 Sekunden) die rechte Funktionstaste **[set]** gedrückt wird. Die Werte für Gebietsversion, Messeinheiten, Uhrzeit und Datum sind einstellbar.

Einstellungen vornehmen

- 1. Gerät einschalten: **[ ]** gedrückt halten, bis alle Segmente im Display angezeigt werden.
- 2. Geräte-Konfigurationsmenü öffnen: Rechte Funktionstaste **[set]** während der Initialisierungsphase drücken.
- 3. Einstellungen vornehmen:

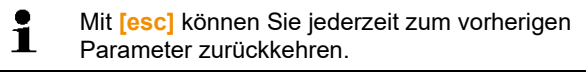

**Anzeige / Parameter Erklärung** 

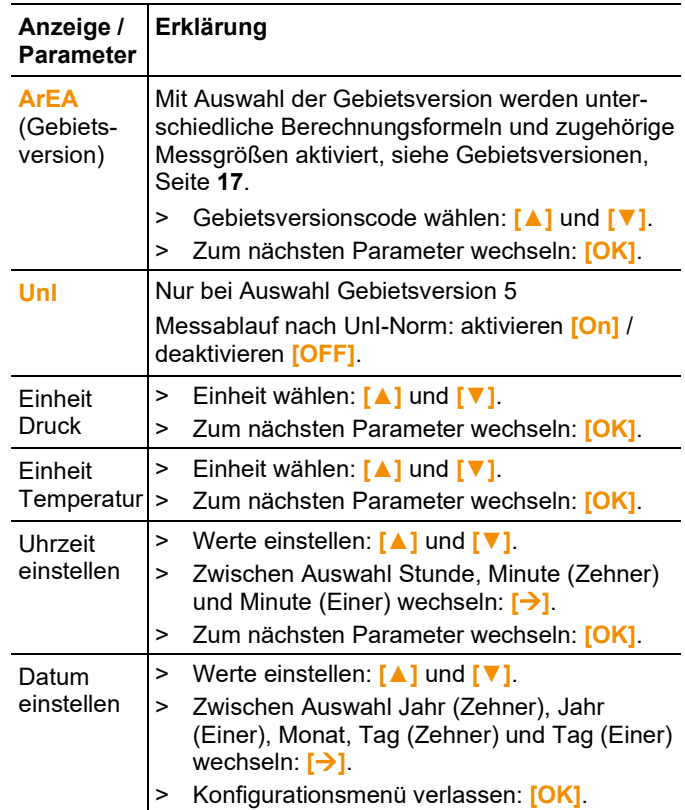

### <span id="page-22-0"></span>**5.2.2. Konfigurationsmenü Messungen**

Dieses Konfigurationsmenü bietet die Möglichkeit wichtige Einstellungen zu einer Messung vorzunehmen. Brennstoffe und Messeinheiten können eingestellt werden.

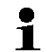

- Rechte Funktionstaste (**[set]**) nach der Initialisierungsphase des Geräts drücken.
- 1. Gerät einschalten: **[ ]** gedrückt halten, bis alle Segmente im Display angezeigt werden.
- 2. Konfigurationsmenü Messungen öffnen: Rechte Funktionstaste (**[set]**) drücken.
- 3. Einstellungen vornehmen:
	- $\mathbf i$ Mit **[esc]** können Sie jederzeit zum vorherigen Parameter zurückkehren.

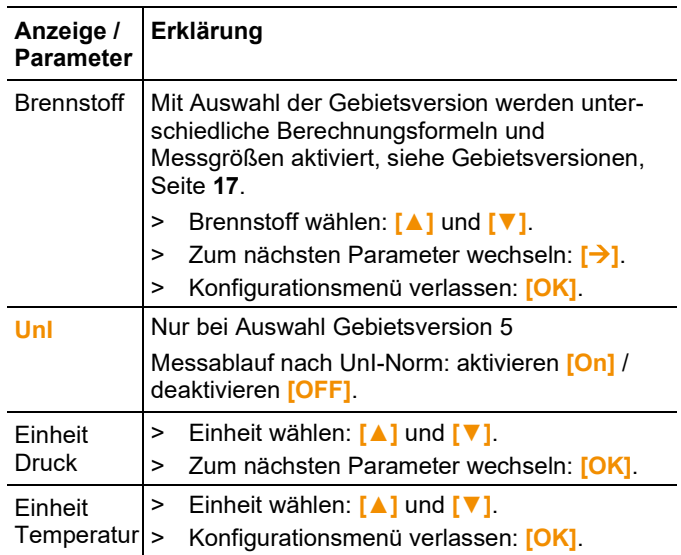

## <span id="page-23-0"></span>**5.3. Messungen durchführen**

### <span id="page-23-1"></span>**5.3.1. Messung vorbereiten**

### <span id="page-23-2"></span>**5.3.1.1. Nullungsphasen**

#### **Gas-Sensoren**

Ist Abgasmessung ( ) oder COumg-Messung (  $\textcircled{a}$  ) eingestellt, werden nach dem Einschalten des Geräts die Gas-Sensoren genullt (Nullungsphase).

 $\bullet$ Die Abgassonde muss sich während der Nullungsphase an Ť Frischluft befinden!

#### **Druck-Sensor**

Ist Zugmessung ( $\frac{|\vec{k}|}{|\vec{k}|}$ ) oder Differenzdruckmessung (ΔP) eingestellt, wird nach dem Einschalten des Geräts der Drucksensor genullt (Nullungsphase).

#### **Messung der Verbrennungsluft-Temperatur (VT)**

Während der Nullungsphase wird über das Thermoelement der Abgas-Sonde die Temperatur gemessen. Diese Temperatur wird nach Ablauf der Nullungsphase fest in das Gerät übernommen.

Alle davon abhängigen Messgrößen werden mit diesem Wert berechnet. Die Abgassonde muss sich aber während der Nullungsphase in der Nähe des Ansaugkanals des Brenners befinden!

### <span id="page-24-0"></span>**5.3.1.2. Verwendung der Abgassonde**

#### **Thermoelement prüfen**

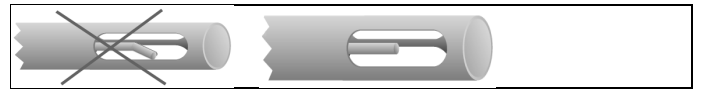

Das Thermoelement der Abgassonde darf nicht am Sondenkorb anliegen.

> Vor dem Einsatz prüfen. Bei Bedarf Thermoelement zurechtbiegen.

#### **Abgassonde ausrichten**

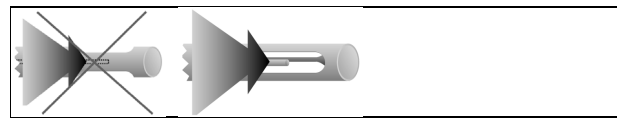

Das Thermoelement muss vom Abgas frei angeströmt werden können.

> Sonde durch Drehen entsprechend ausrichten.

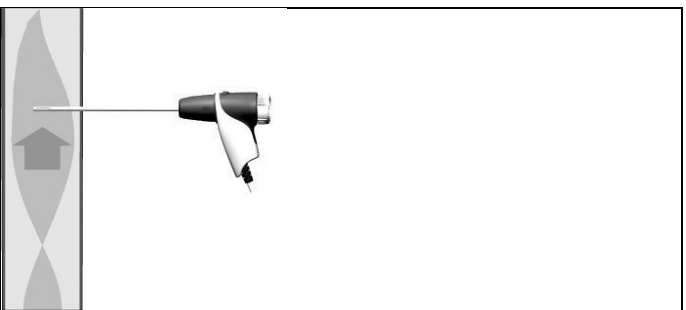

Die Sondenspitze muss sich im Kernstrom des Abgases befinden.

> Abgassonde im Abgaskanal so ausrichten, dass die Sondenspitze im Kernstrom (Bereich der höchsten Abgas-Temperatur) liegt.

### <span id="page-25-0"></span>**5.3.1.3. Brennstoff einstellen**

Zur Durchführung einer Abgasmessung muss der Brennstoff korrekt eingestellt sein, siehe [Konfigurationsmenü Messungen,](#page-22-0)  Seite **[23](#page-22-0)**.

### <span id="page-25-1"></span>**5.3.2. Abgas**

#### **Messungstyp wählen**

> wählen: **[ ]** → **[OK]**.

#### **Messung durchführen (Gebietsversion 1 – 4, Gebietsversion 5 mit Einstellung** UnI OFF**)**

- 1. Messung starten: **[Start]**.
- Die Messwerte werden angezeigt.
- > Messwertanzeige Zeile 1 ändern: **[▲]**.
- > Messwertanzeige Zeile 2 ändern: **[▼]**.
- 2. Messung beenden: **[Stop]**.
- > Abgassonde aus dem Abgaskanal entfernen und an Frischluft spülen.

#### **Messung durchführen (Gebietsversion 5 mit Einstellung** UnI ON**)**

Um einen Mittelwert zu bilden wird eine Messreihe mit 3 Messphasen (UnI 1 – UnI 3) zu je 2 min. und 2 sec. durchgeführt.

- 1. Messung starten: **[Start]**.
- Die Messwerte werden angezeigt.
- > Messwertanzeige Zeile 1 ändern: **[▲]**.
- Messgrößen, Messdauer Countdown pro Messphpase / Anzeige Messhpase, Messdauer gesamt und Messwerte werden angezeigt.
- > Messwertanzeige Zeile 2 ändern: **[▼]**.
- Messgrößen, Messdauer gesamt und Messwerte werden angezeigt.

**Option** 

- > Messung vor Ablauf der Messdauer beenden: **[Stop]**.
- Anzeige der aktuellen Messwerte.
- 2. Nach Ablauf der Messdauer stoppt automatisch die Messung.
- > Messergebnis Zeile 1 durchblättern: **[▲]**.
- Anzeige der Mittelwerte der Uni-Messung.
- > Messergebnis Zeile 2 durchblättern: **[▼]**.
- Anzeige der Mittelwerte der Uni-Messung.
- 3. Abgassonde aus dem Abgaskanal entfernen und an Frischluft spülen.

### <span id="page-26-0"></span>**5.3.3. CO-Umgebung**

 $\mathbf i$ Zigarettenrauch beeinflusst die Messung um mehr als 50ppm. Die Atemluft eines Rauchers beeinflusst die Messung um ca. 5ppm.

> Die Sonde muss sich während der Nullungsphase an Frischluft (CO-frei) befinden.

#### **Messungstyp wählen**

 $>$   $\overset{\frown}{\omega}$  wählen:  $\overset{\frown}{\leftrightarrow}$   $\rightarrow$  [OK].

#### **Messung durchführen**

- 1. Messung starten: **[Start]**.
- Der Messwert wird angezeigt.
- 2. Messung beenden: **[Stop]**.

### <span id="page-26-1"></span>**5.3.4. Zug-Messung**

 $\overline{\mathbf{1}}$ Nicht länger als 5 min messen, da durch eine Drift des Drucksensors die Messwerte eventuell außerhalb der Toleranzgrenzen liegen können.

#### **Messungstyp wählen**

 $>$   $\frac{1}{2}$  wählen:  $\boxed{\bigoplus}$   $\rightarrow$   $\boxed{OK}$ .

#### **Messung durchführen**

- Die Abgassonde muss sich außerhalb des Kamins befinden.
- 1. Messung starten: **[Start]**.
- Zugnullung wird durchgeführt.
- 2. Abgassonde nach der Nullung im Kernstrom (Bereich der höchsten Abgastemperatur) positionieren. Die Anzeige der gemessenen Abgastemperatur in Zeile 2 hilft bei der Positionierung der Sonde.
- Der Messwert wird angezeigt.
- 3. Messung beenden: **[Stop]**.

### <span id="page-27-0"></span>**5.3.5. Differenzdruck**

### **WARNUNG**

Gefährliches Gasgemisch

#### **Explosionsgefahr!**

- > Vor der Messung den Gasweg mit dem Verschlussstopfen verschließen, siehe Beschreibung unten!
- > Auf Dichtigkeit zwischen Entnahmestelle und Messgerät achten.
- > Während der Messung nicht rauchen und kein offenes Licht verwenden.

 $\mathbf{i}$ Nicht länger als 5min messen, da durch eine Drift des Drucksensors die Messwerte eventuell außerhalb der Toleranzgrenzen liegen können.

#### **Messungstyp wählen**

- $> \Delta P$  wählen:  $\Rightarrow$  [OK].
- Es erscheint der Hinweis **PLUG**.
- > Verschließen Sie den Gasweg mit dem Verschlussstopfen. Beachten sie hierzu die nachfolgende Beschreibung.

#### **Messung vorbereiten**

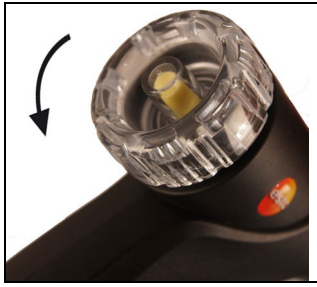

1. Filterkammer der Abgassonde öffnen: Leichte Drehung gegen den Uhrzeigersinn.

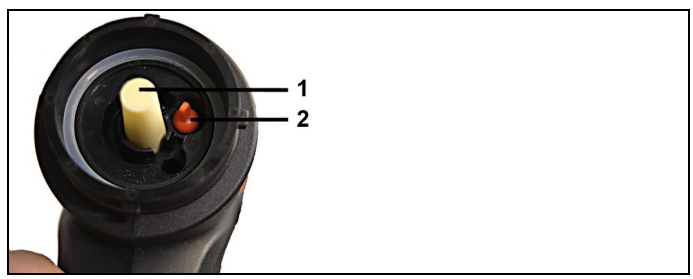

- 2. Partikelfilter (1) entnehmen.
- 3. Den, in der Filterkammer vorhandenen Verschlussstopfen (2) aus der Halterung entnehmen.

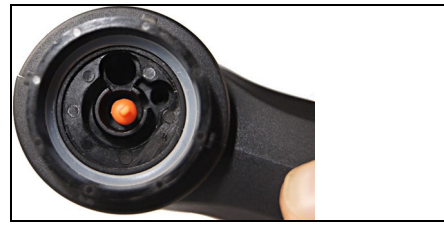

- 4. Den Gasweg mit dem Verschlussstopfen verschließen.
- 5. Verschlussstopfen auf festen Sitz prüfen. Er darf auf leichten Zug nicht nachgeben.

### **A** VORSICHT

#### **Heißes Sondenrohr! Gefahr von Verbrennungen!**

- > Lassen Sie das Sondenrohr nach einer Messung abkühlen bevor Sie es berühren!
- > Stecken Sie den Silikonschlauch nur auf das abgekühlte Sondenrohr!

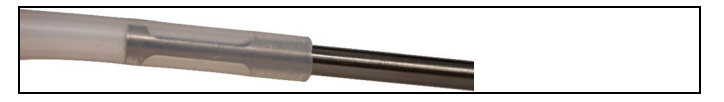

6. Silikonschlauch auf das Sondenrohr der Abgassonde stecken. Die Öffnungen des Sondenrohres müssen geschlossen sein.

#### **Messung durchführen**

- Der Silikonschlauch muss frei sein (drucklos, nicht abgeknickt).
- 1. Messung starten: **[Start]**.
- Drucknullung.
- 2. Silikonschlauch mit der Entnahmestelle verbinden.
- 3. Das System mit Druck beaufschlagen.
- Der Messwert wird angezeigt.
- 4. Messung beenden: **[Stop]**.

#### **Nach der Messung**

- 1. Filterkammer der Abgassonde öffnen: Leichte Drehung gegen den Uhrzeigersinn.
- 2. Den Verschlussstopfen aus dem Gasweg entnehmen.
- 3. Den Filter in den Gasweg einsetzen und auf festen Sitz prüfen,
- 4. Filterkammer der Abgassonde schließen.
- 5. Silikonschlauch vom Sondenrohr abnehmen.

# <span id="page-30-0"></span>**6 Produkt instand halten**

## <span id="page-30-1"></span>**6.1. Messgerät reinigen**

- > Reinigen Sie das Gehäuse des Messgeräts bei Verschmutzung mit einem feuchten Tuch.
- $\mathbf i$ Verwenden Sie destilliertes Wasser oder alternativ leichte
- Lösungsmittel, wie Isopropanol, zum Reinigen des Abgas-Messgeräts. Bei Einsatz von Isopropanol den Beipackzettel des Produkts beachten. Die Dämpfe von Isopropanol wirken leicht betäubend, typisch sind auch Reizungen der Augen und sensiblen Schleimhäute. Bei der Verwendung muss für eine ausreichende Belüftung gesorgt werden.

#### **ACHTUNG**

#### **Auslaufende Lösungsmittel und Fettlöser! Schäden am Gerät und an den Sensoren!**

Folgende Substanzen können zu Schäden am Gerät oder den Sensoren führen:

- Lösungsmittelhaltige Dämpfe wie sie in Reinigungsmitteln, Entfettungsmitteln, Wachspolituren, Klebern, enthalten sind
- Formaldehyd

Reinigungstücher, Lösungsmittel und Fettlöser, wie Isopropanol, nicht im Koffer lagern.

#### **ACHTUNG**

**Starker bzw. scharfer Alkohol oder Bremsreiniger! Schäden am Gerät!**

- Keinen starken bzw. scharfen Alkohol oder Bremsenreiniger benutzen.

## <span id="page-30-2"></span>**6.2. Abgassonde reinigen**

> Reinigen Sie das Sondenrohr und den Handgriff der Abgassonde bei Verschmutzung mit einem feuchten Tuch. Verwenden Sie keine scharfen Reinigungs oder Lösungsmittel! Schwache Haushaltsreiniger oder Seifenlaugen können verwendet werden.

 $\mathbf{i}$ Das Reinigen von Verschmutzungen innerhalb des Sondenrohres darf nur vom Testo Kundendienst durchgeführt werden.

# <span id="page-31-0"></span>**6.3. Kondensatbehälter leeren**

Der Füllstand der Kondensatfalle kann über die Markierungen an der Kondensatfalle kontrolliert werden.

#### **Kondensatbehälter leeren**

### **AL VORSICHT**

#### **Hautreizung durch Kondensat**!

- > Hautkontakt vermeiden.
- > Darauf achten, dass das Kondensat nicht über das Gehäuse läuft.

#### **ACHTUNG**

#### **Beschädigung der Sensoren und der Abgaspumpe durch Kondensateintritt in den Gasweg**!

- > Kondensatbehälter nicht bei laufender Abgaspumpe leeren.
- 1. Gerät aufrecht halten, so dass der Kondensatauslass nach oben zeigt.

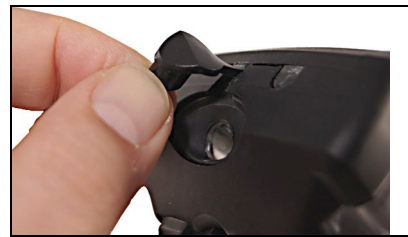

- 2. Verschlussstopfen der Kondensatfalle öffnen.
- 3. Kondensat in einen Ausguss auslaufen lassen.
- 4. Resttropfen am Kondensatauslass mit einem Tuch abtupfen.
- 5. Kondensatauslass mit Verschlussstopfen schließen und diesen fest andrücken.

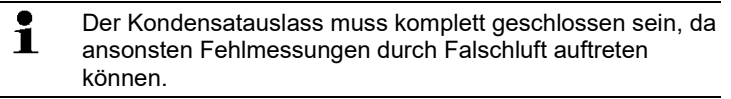

# <span id="page-32-0"></span>**6.4. Partikelfilter prüfen / wechseln**

#### **Partikelfilter prüfen:**

> Partikelfilter der Abgassonde regelmäßig auf Verschmutzungen prüfen: Sichtkontrolle durch das Sichtfenster der Filterkammer. Bei sichtbarer Verschmutzung Filter wechseln.

#### **Partikelfilter wechseln:**

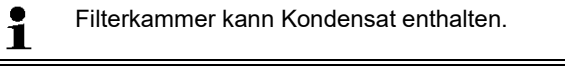

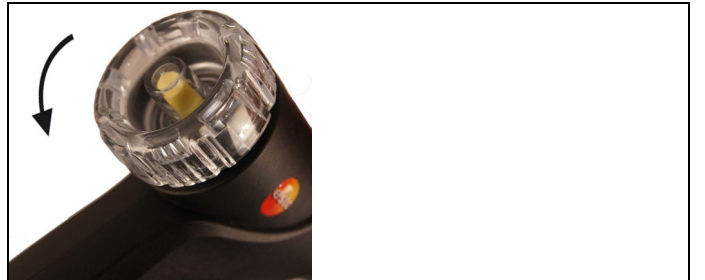

- 1. Filterkammer öffnen: Leichte Drehung gegen den Uhrzeigersinn.
- 2. Filter entnehmen und durch neuen Filter (0554 0040) ersetzen.
- 3. Filterkammer aufsetzen und verschließen: Leichte Drehung im Uhrzeigersinn.

# <span id="page-33-0"></span>**7 Tipps und Hilfe**

# <span id="page-33-1"></span>**7.1. Fragen und Antworten**

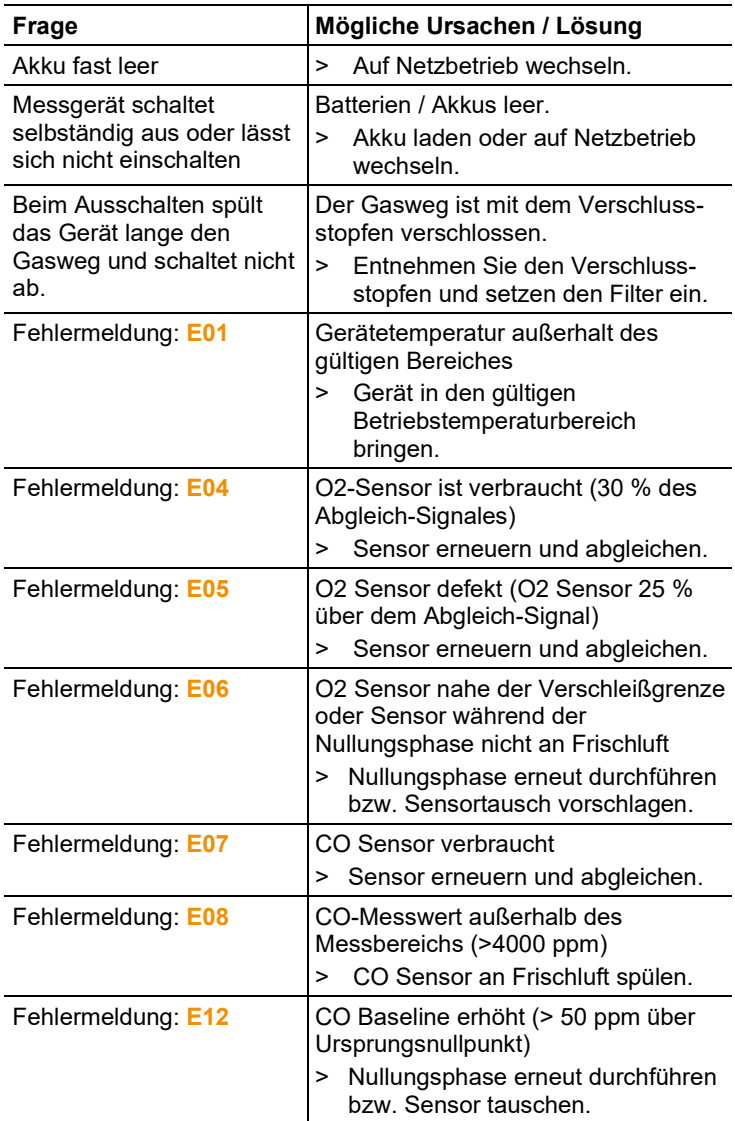

![](_page_34_Picture_73.jpeg)

Für weitere Informationen wenden Sie sich bitte an Ihren Händler oder den Testo-Kundendienst. Kontaktdaten siehe Rückseite dieses Dokuments oder auf der Internetseite: www.testo.com/service-contact

# <span id="page-35-0"></span>**7.2. Zubehör und Ersatzteile**

#### **Drucker**

![](_page_35_Picture_71.jpeg)

#### **Zubehör für Abgassonde**

![](_page_35_Picture_72.jpeg)

#### **Weiteres Zubehör**

![](_page_35_Picture_73.jpeg)

Weitere Zubehör- und Ersatzteile finden Sie in den Produktkatalogen und -broschüren oder im Internet unter: www.testo.com

![](_page_37_Picture_0.jpeg)

### **Testo SE & Co. KGaA**

Celsiusstraße 2 79822 Titisee-Neustadt Germany Telefon: +49 7653 681-0 E-Mail: info@testo.de Internet: www.testo.com

0970 3100 de 06 – 03.2024